#### Automating PowerWorld with Python

**General Introduction** 

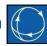

California ISO Iron Point Facility

Folsom, CA

December 9-12, 2019

(Two 2-day sessions) 8:30 AM – 4:30 PM each day

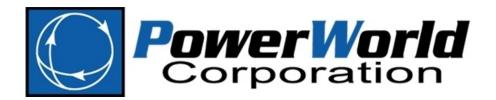

2001 South First Street Champaign, Illinois 61820 +1 (217) 384.6330 support@powerworld.com
http://www.powerworld.com

#### Instructors

- Scott Dahman
  - <u>scott@powerworld.com</u>
  - 217-384-6330 ext. 19
- Caroline Marzinzik
  - <u>caroline@powerworld.com</u>
  - 217-384-6330 ext. 12
- Thomas Nicol
  - thomas.nicol@powerworld.com
  - 217-384-6330 ext. 16

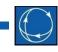

## Topics

- First Day Morning
  - Introduction to Python
    - Installation
    - Key data structures
    - Basic syntax
  - PowerWorld automation server (SimAuto) overview
    - Setup and referencing from Python
    - Exploring object types and variables
- First Day Afternoon
  - Passing data between PowerWorld Simulator and Python with SimAuto
    - Data structures in PowerWorld Simulator: the Model Explorer, Case Information Displays, objects, and variables
- Second Day Morning
  - Scripting and exchanging data with PowerWorld Simulator using auxiliary text files
- Second Day Afternoon
  - Automating power system simulations with Python and SimAuto

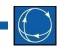

### Benefits of Automation

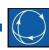

- Repeatability
  - Ensure that the same options are applied and procedures are done in the same order every time
- Automate repetitive tasks
  - Perform contingency analysis and store results for multiple power flow cases
- Pass data between Simulator and other processes

# Do I Need Python?

- Most important questions
  - Do I need to automate?
  - Does Simulator already do what I need to do without writing scripts?
  - Does Simulator already do what I need to do without using SimAuto and Python?
  - Will PowerWorld add the feature I need without me having to write my own code?